**1.** For the following class definition:

```
class Thing:
def\_init_{s}(self, a, b):
   self.x = 10self.y = 2*aself. z = bdef getV1(self):
   return self.x + self.y
def getV2(self):
   return self.z
def setAttributes(self,c,d):
  self.x = cself.y = d
```
**a)** circle the constructor and "frame in rectangles" the other methods of the class

**b**) underline the instance variables

**c)** draw the class diagram

**d)** what are the values of self.x, self.y and self.x when an object a of class Thing is created by calling  $a = \text{thing}(2, [a, b, c])$  ?

 $self.x =$ 

 $self.y =$ 

 $self.z =$ 

**e)** what values are returned by the calls  $a.getV1()$  and  $a.getV2()$  ?

**2.** Define a class Person.

Each person has a name: <First Name> <Middle Name> <Last Name> Each person has height (in inches), weight (in pounds), age. Usually people have SSN, phone number, e-mail address and postal address. There is more, but let's stop here. - these are *instance variables*

We can get person's height, weight, age, name, SSN, phone number, e-mails address and postal address. We can also change them.

- these are *methods*.

Assume that the constructor takes only name and SSN as parameters .

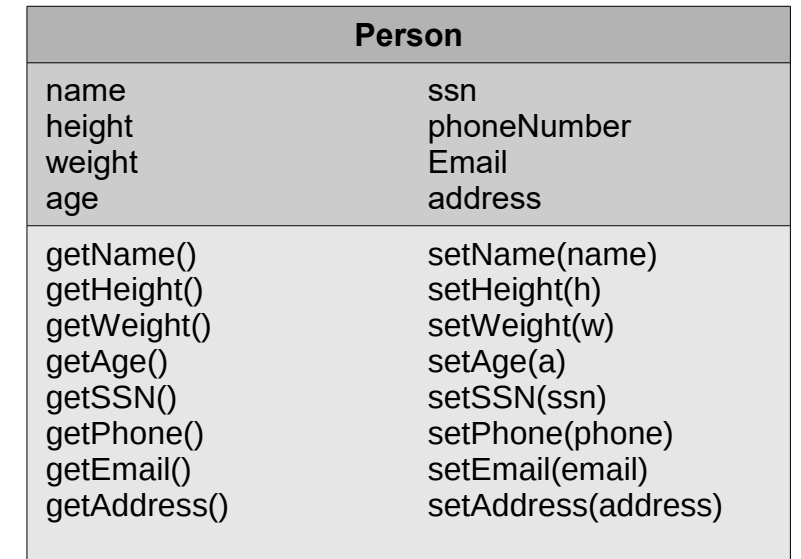

Here is a suggested class diagram that you can use to define the class:

Define the class Person, then use the code from **inClassWork2.py** to test it.